# SHAREPOINT NIVEAU BASE

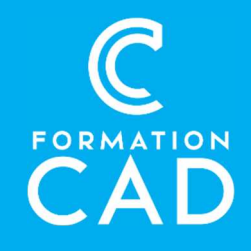

#### Durée : une demi-journée Prérequis :

- Connaissance de l'environnement Windows.
- Avoir accès à un ordinateur et à Microsoft
- SharePoint (versions 2013, 2016 ou OFFICE 365).
- 

## Attestation : oui<br>Moyens pédagogiques :

- Formation en distanciel
- Démonstration
- Supports de formation inclus

### PROGRAMME:

### Présentation de SharePoint

- **Introduction** 
	- o Qu'est-ce que SharePoint ?
	- o Positionnement de SharePoint Vs OneDrive
	- o Intégration avec les applications Microsoft365

### Créer un site SharePoint

- Créer un site
	- o Site d'équipe ou site de communication ?
	- o La structure d'un site SharePoint Online
	- o Utiliser des sous-sites ou un Hub ?
- Personnaliser vos sites
	- o Modifier l'apparence
	- o Ajouter une application
	- o Ajouter et personnaliser des composants WebPart
	- o Ajouter et personnaliser vos pages

#### Compétences acquises à l'issue de la formation :

- Comprendre l'utilité de SharePoint par rapport à la suite Office.
- Créer un site et le personnaliser dans SharePoint.
- Ajouter et personnaliser le contenu du site.
- Gérer les accès, la sécurité et les autorisations du

## site SharePoint.<br>À qui s'adresse cette formation:

- Toute personne désirant concevoir et/ou administrer un site SharePoint.
- Salarié, gestionnaire d'équipe, entrepreneur.
	- o Personnaliser la barre de lien supérieure et le volet Lancement Rapide

#### Les rôles et les autorisations

- o Le propriétaire du Hub
- o Le propriétaire de la collection de site
- o Les groupes SharePoint
- o Les niveaux d'autorisation
- o L'héritage des autorisations
- o Créer des permissions uniques

### Les listes et bibliothèques

- Les bibliothèques
	- o Créer une bibliothèque de documents
	- o Comprendre et configurer l'historique des versions
	- o Créer un affichage spécifique
	- o Utiliser des métadonnées
	- o Demander une approbation de contenu
	- o Exiger une extraction
	- o Exporter vers Excel

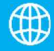

## SHAREPOINT NIVEAU BASE

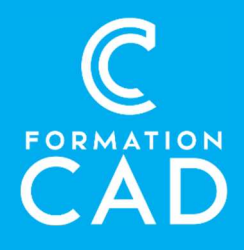

o Synchroniser vos bibliothèques SharePoint sur votre Pc

#### Les listes

- o Les différents types de listes
- o Créer une liste de tâches
- o Créer une liste personnalisée
- o Créer un affichage spécifique
- o Exporter vers Excel

### Partager un site SharePoint

- o Paramétrer les autorisations de partage d'un site
- o Autoriser les demandes d'accès
- o Vérifier les autorisations d'un membre ou d'un groupe

## QUESTIONS / RÉPONSES

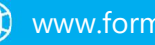

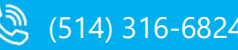

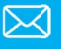